#### 000 "Комбинат школьного питания Пеликан"

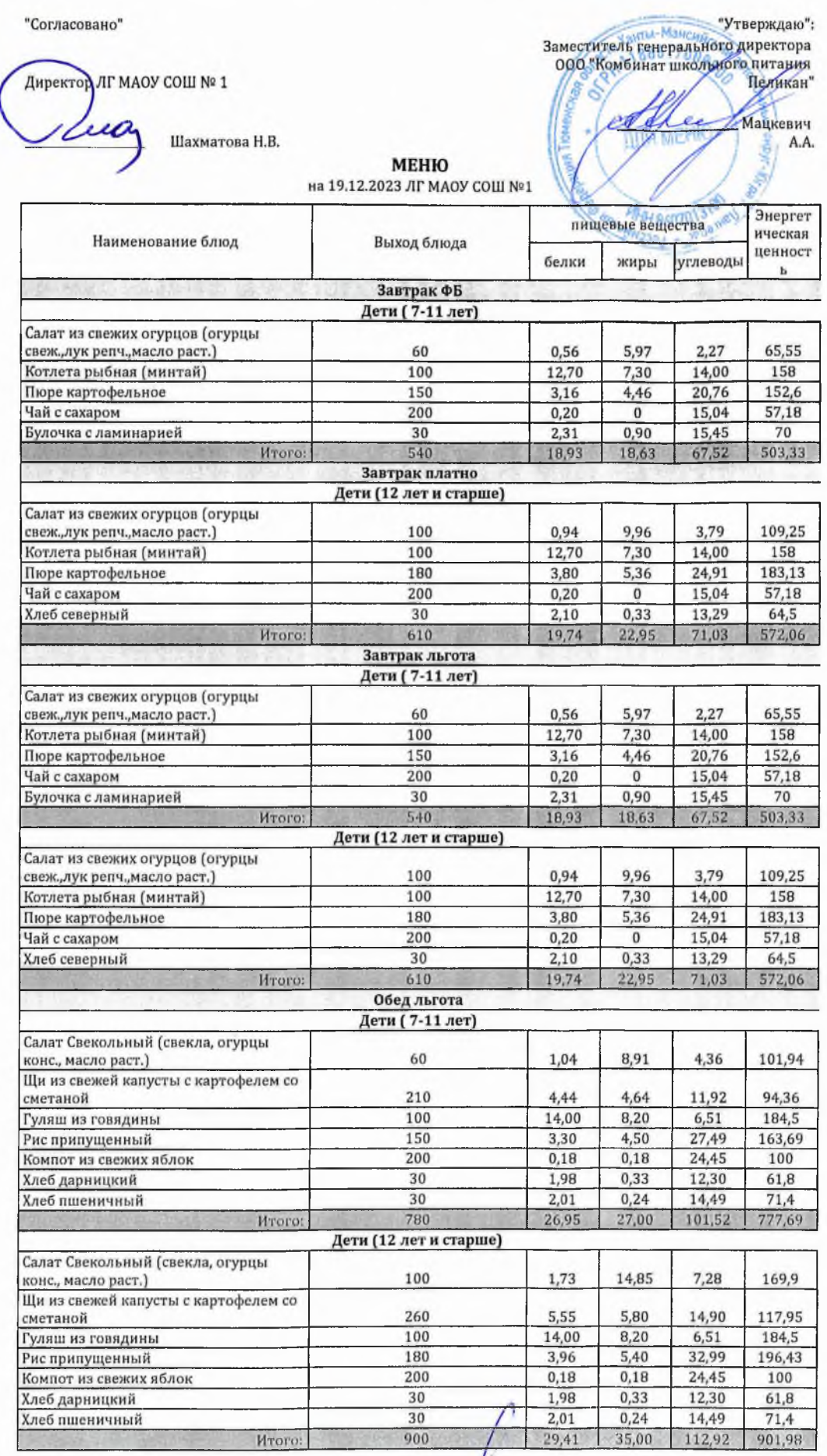

Технолог

La l p 1 из 1

Шаньшерова Инга<br>Геннадьевна

Джамалова<br>Татьяна<br>Николаевна

Заведующий столовой

#### 000 "Комбинат щкольного питания Пеликан"

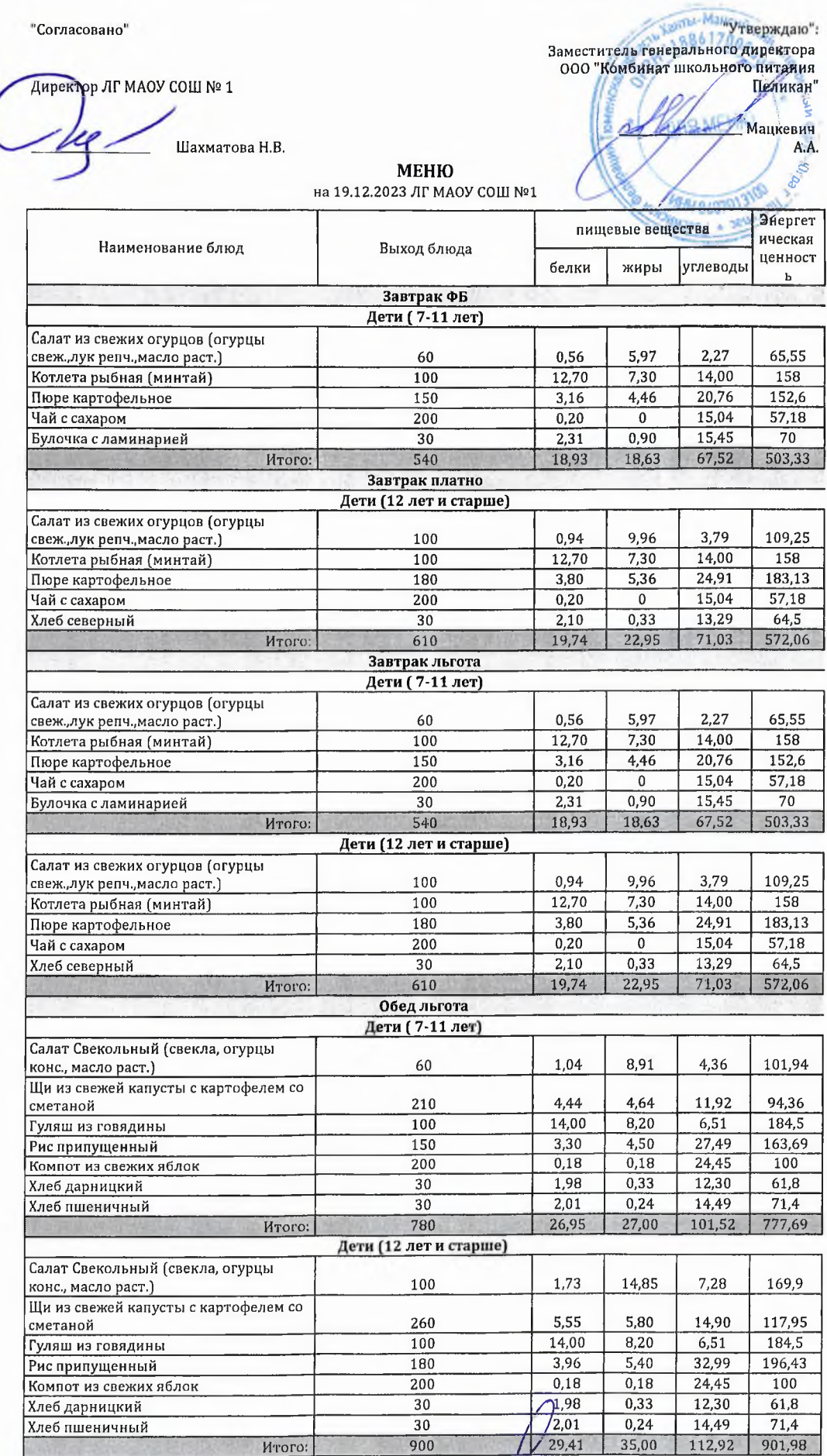

Технолог

Deer  $\sqrt{1}$  из 1

Шаньшерова Инга<br>Геннадьевна

Джамалова<br>Татьяна<br>Николаевна

Заведующий столовой

## 000 "Комбинат школьного питания Пеликан"

"Согласовано"

Директор ЛГ МАОУ СОШ № 1

Шахматова Н.В.

# **МЕНЮ**

на 19.12.2023 ЛГ МАОУ СОШ №1

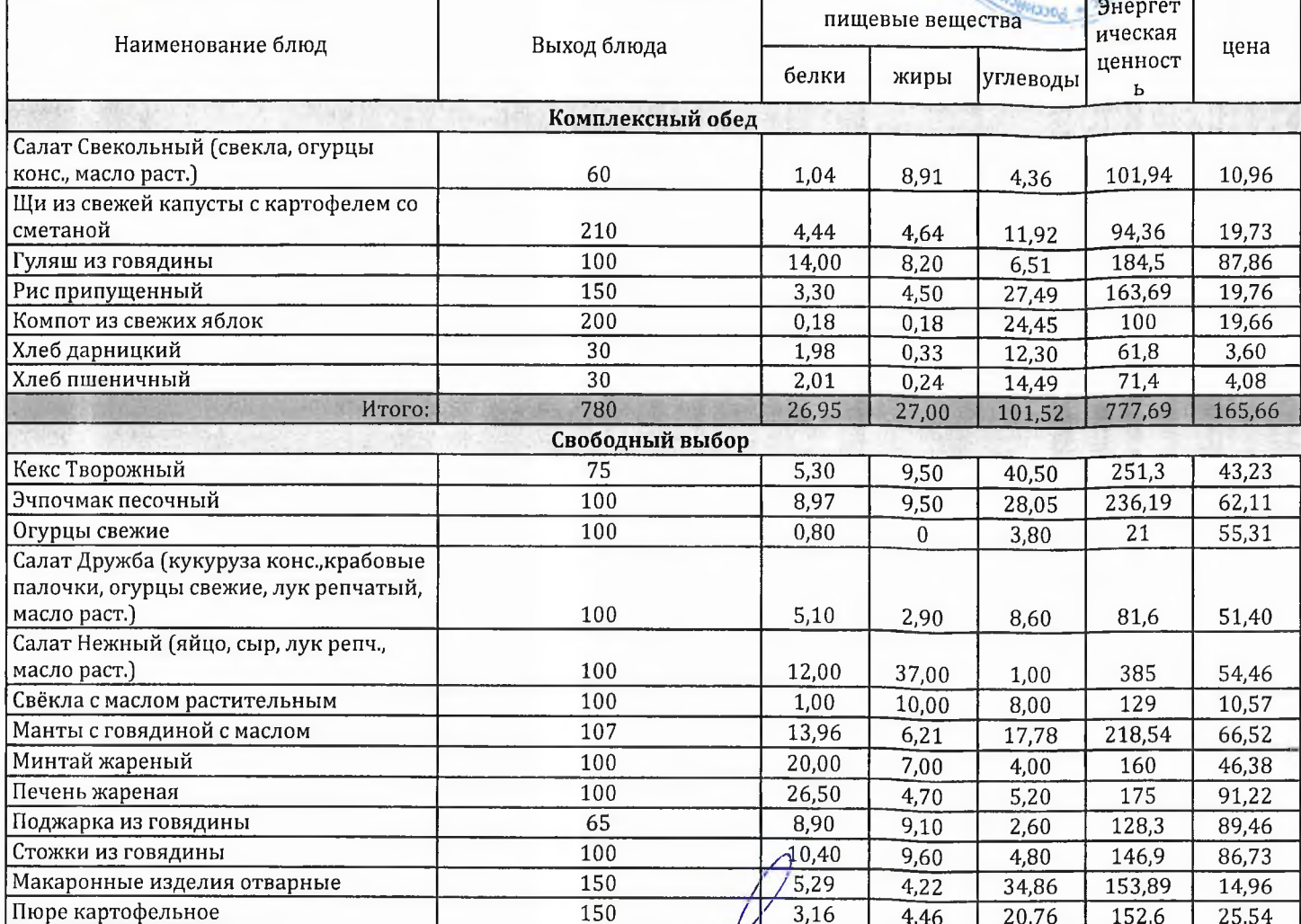

Технолог

cera

Шаньшерова Инга Геннадьевна

**Salarita** 

: "Утверждаю"<br>Заместитель генерального директора ООО<br>"Комбинат школьного литания Пеликан"

"Утверждаю":

Мацкевич А.А.

Джамалова Татьяна Николаевна

Заведующий столовой

### 000 "Комбинат школьного питания Пеликан"

"Согласовано"

Директор ЛГ МАОУ СОШ № 1 Шахматова Н.В.

"Утверждаю":<br>Заместитель тенерального директора ООО<br>"Комбинат школьного дитания Пеликан"

**CAELU** 

Мацкевич А.А.

МЕНЮ

на 19.12.2023 ЛГ МАОУ СОШ №1

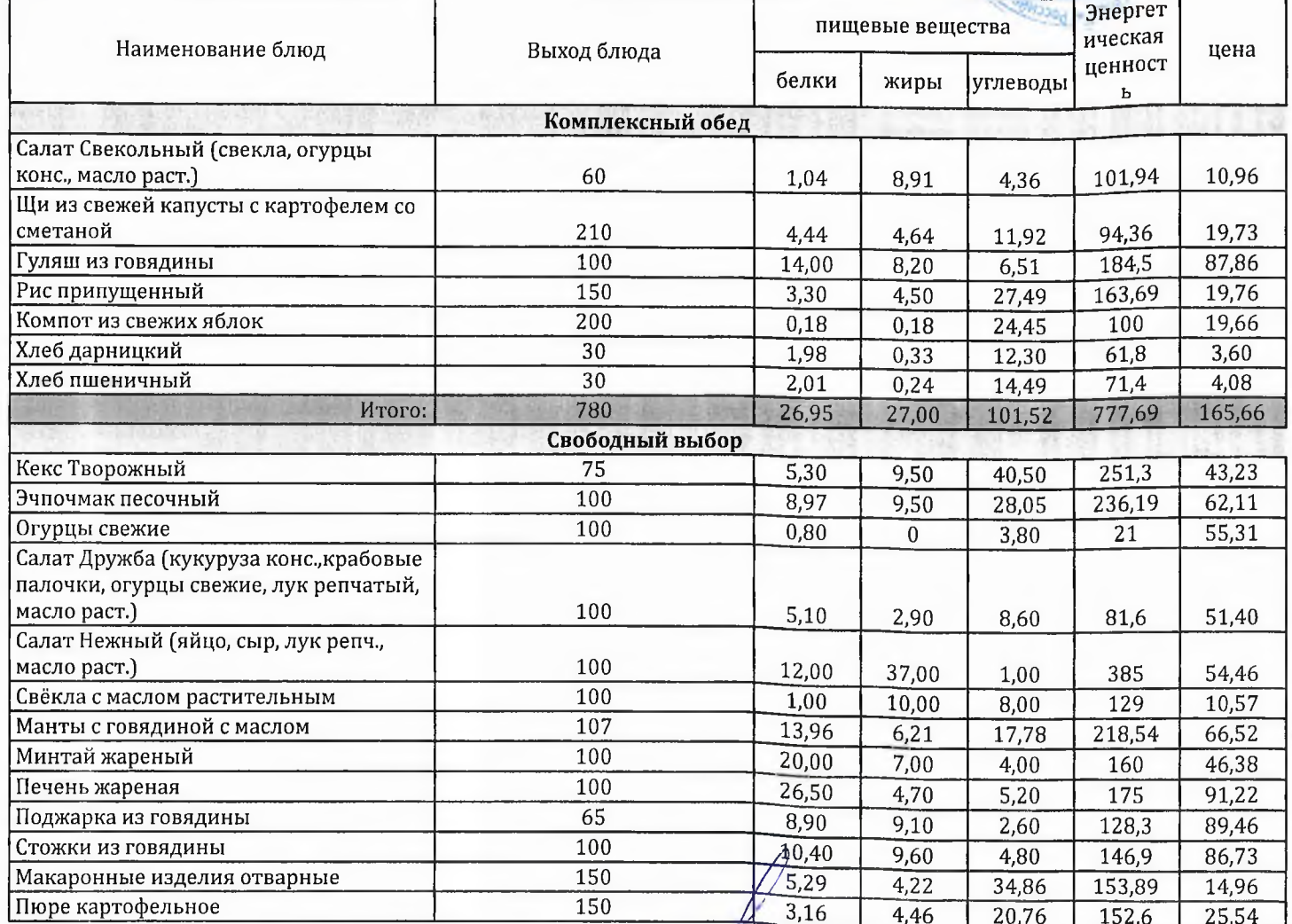

Технолог

fl

Шаньшерова Инга Геннадьевна

Джамалова Татьяна Николаевна

Заведующий столовой